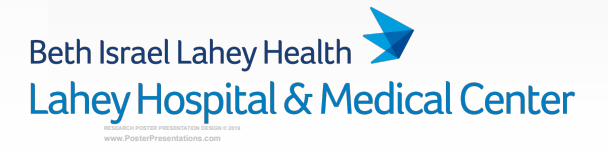

The study population demographics were 78.8% female, 40.5% underwent laparoscopic gastric bypass, and mean preoperative body mass index (BMI) was 43.6.1 ± 6.4 (**Table 1**).

At one year follow up, mean total body weight loss (TBWL) was 25.7 ± 9.0% (**Table 2**).

- 
- For one year comorbidity resolution, only diabetes and hypertension achieved a c-statistic of greater than 0.7 for either MBSAQIP or MBSC (**Table 4**).
- 
- 
- There were insufficient numbers to assess the validity of the predictions for the additional 30 day outcomes.
- 
- hyperlipidemia, obstructive sleep apnea, and gastroesophageal reflux disease showed poor discrimination.
- The predictions for hypertension and diabetes resolution showed reasonable discrimination. These tools should be used with caution when counseling

- Both the MBSAQIP and MBSC calculators poorly predicted the weight loss achieved by our patients, as there was great variability among actual patient outcomes.
- The predictions for morbidity and for resolution of
- patients.
- There are a variety of prediction tools available to clinicians in bariatric surgery, which can assist in patient and procedure selection and setting goals and expectations.
- The Metabolic and Bariatric Surgery Accreditation and Quality Improvement Program (MBSAQIP® )published a calculator to predict one year weight loss outcomes, comorbidity remission and 30 day morbidity and mortality after bariatric operations.
- The Michigan Bariatric Surgery Collaborative (MBSC) also created a calculator based on data from over 25,000 patients that predicts weight loss, comorbidity resolution at one year, and 30 day morbidity and mortality (1).
- Review of other prediction tools show that predictions for weight loss are often overestimated (2).
- We retrospectively evaluated the accuracy of these 2 calculators, both based on large databases, against our clinic population.

# **Background**

# **Methods**

### **Results**

- The MBSAQIP calculator overpredicted total body weight loss by a mean of  $4.8 \pm 8.5$ %, with low goodness-of-fit (**Table 3**).
- The MBSC calculator overpredicted total body weight loss by a mean of  $4.9 \pm 8.7$ %, with low goodness-of-fit (**Table 3**).
- The differences in the prediction between the calculators was not statistically significant (**Table 3**).
- Patients with 2 or greater comorbidities had a greater difference between predicted and actual weight loss compared to patients with 0-1 comorbidity (**Table 3**).
- Actual 30 day morbidity was 6.2%, compared to  $5.7 \pm 2.9\%$ predicted by MBSAQIP (c-statistic=0.58) and 5.7 ± 2.7%
	- predicted by MBSC (c-statistic=0.58) (**Table 4**).

# **Conclusions**

# **Sources**

- 1. Finks JF et al. Predicting risk for serious complications with bariatric surgery: results from the Michigan Bariatric Surgery Collaborative. Ann Surg. 2011 Oct;254(4):633-40.
- 2. Sharples AJ et al. Systematic review and retrospective validation of prediction models for weight loss after bariatric surgery. Surg Obes Relat Dis. 2017 Nov;13(11):1914-1920.
- We compared the actual and predicted outcomes of 306 patients who underwent primary laparoscopic Roux-en-Y gastric bypass or sleeve gastrectomy between August 2013 and August 2018 at Lahey Hospital, for whom 1 year follow up data was available.
- All patient data were entered into both MBSAQIP and MBSC databases to obtain predicted 1 year total body weight loss (TBWL) and comorbidity resolution, and 30 day morbidity and mortality outcomes.
- Data were analyzed using SAS software.
	- Repeated measure ANOVA was used to compare TBWL in the overall cohort as well as in several subgroups (**Table 2**), with a p value of <0.05 defined as significant.
	- Logistic regression models were used to compare comorbidity resolution and 30 day outcomes, with a c-statistic of 0.7 or greater defined as significant.

Jacqueline Paolino MD and Dmitry Nepomnayshy MD

Lahey Hospital and Medical Center, Burlington MA

# **Retrospective validation and comparison of prediction calculators for weight loss and comorbidity resolution after bariatric surgery.**

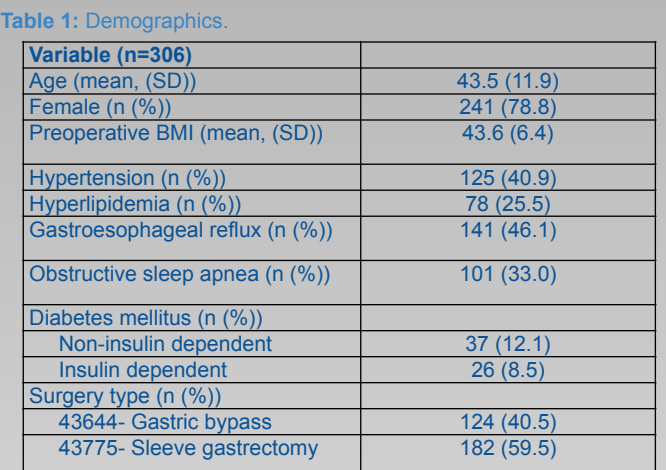

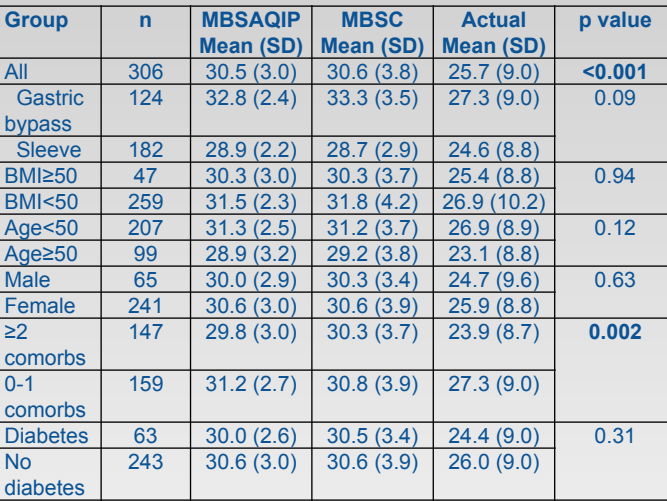

#### **Table 2:** Total body weight loss at 1 year, predicted vs. actual

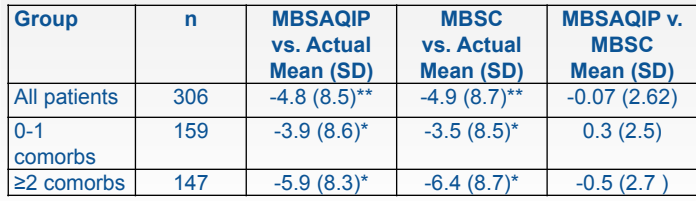

**Table 3.** Mean changes between predicted and actual TBWL and prediction tool comparison.\*\* indicates p<0.001; \* indicates p<0.05

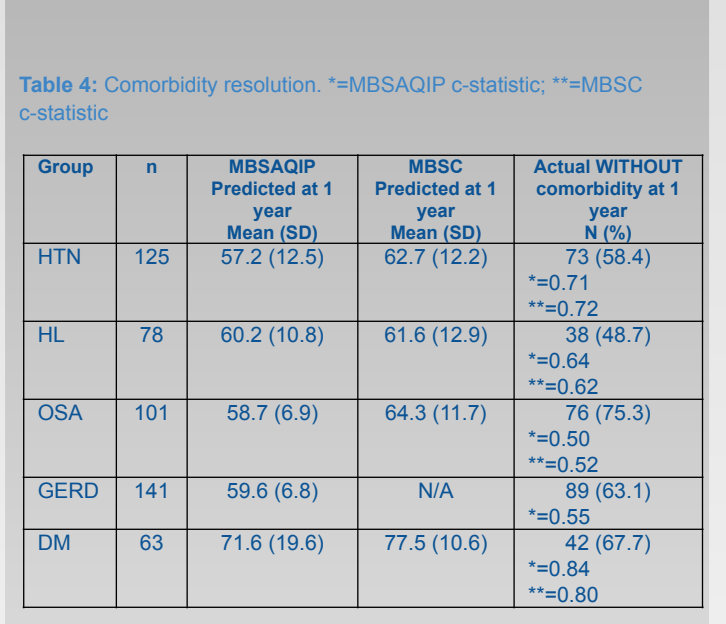

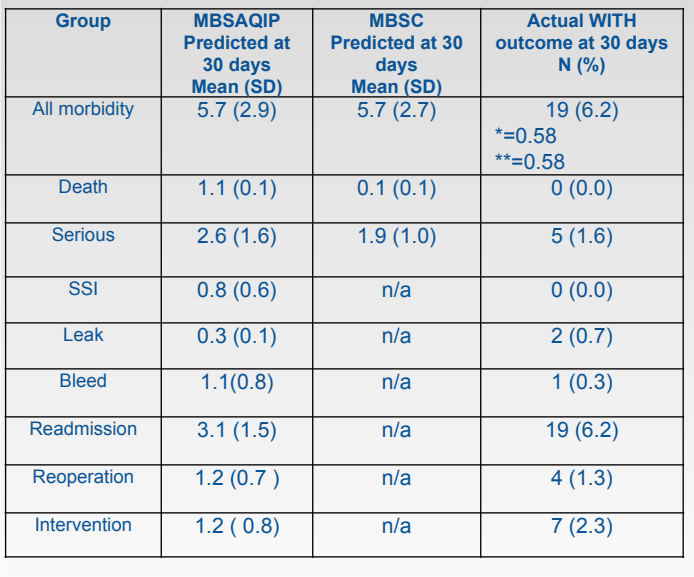

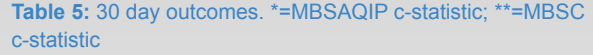